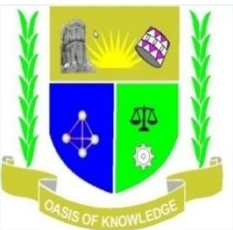

## **JARAMOGI OGINGA ODINGA UNIVERSITY OF SCIENCE AND TECHNOLOGY**

## **SCHOOL OF INFORMATICS AND INNOVATIVE SYSTEMS**

## **UNIVERSITY UNDERGRADUATE EXAMINATIONS**

### **1 st YEAR 2 nd SEMESTER 2016/2017 ACADEMIC YEAR**

### **MAIN CAMPUS**

**COURSE CODE: SCS 112**

**COURSE TITLE: DESKTOP PUBLISHING** 

**EXAM VENUE:** STREAM: SHS

**DATE:** EXAM SESSION:

**TIME: 2.00 HOURS**

#### **INSTRUCTIONS:**

- **1. Answer Question 1 (Compulsory) and ANY other two questions**
- **2. Candidates are advised not to write on the question paper**
- **3. Candidates must hand in their answer booklets to the invigilator while in the**

**examination room**

## **QUESTION ONE: (30 MARKS)**

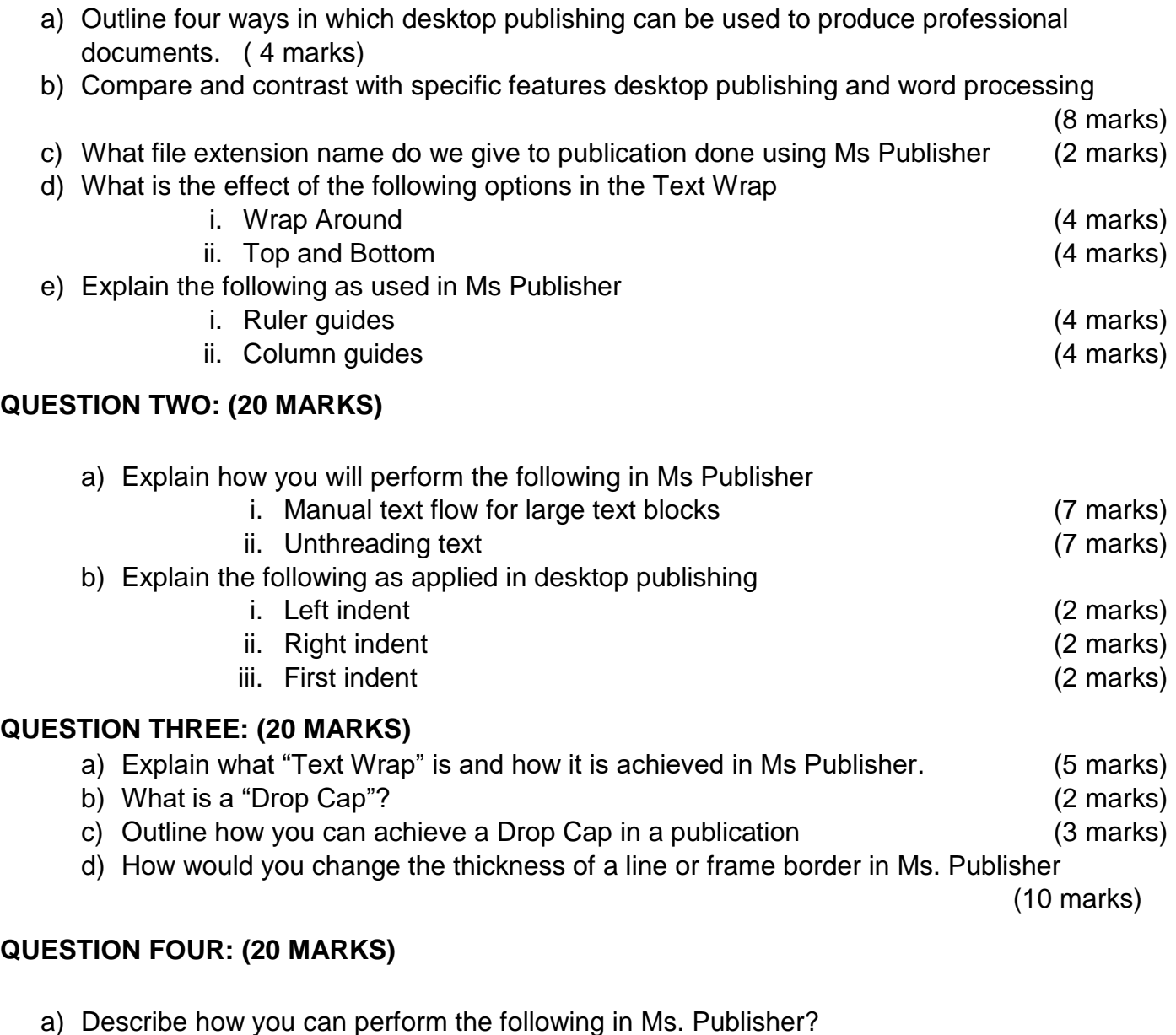

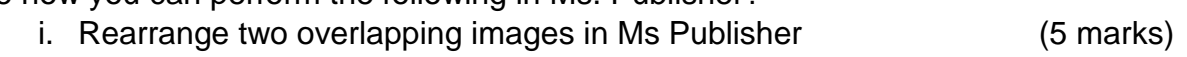

- ii. Inserting a picture file in Ms Publisher (10 marks)
- iii. Adding more pages in Ms Publisher (5 marks)

# **QUESTION FIVE :(20 MARKS)**

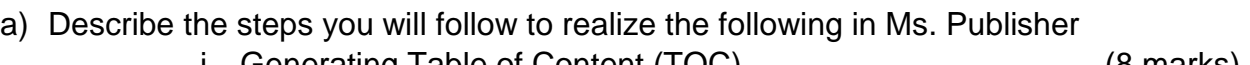

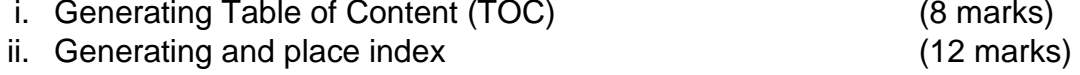